## **UNIDAD DE LA RED PRIVADA DEL GOBIERNO FEDERAL SUBDIRECCIÓN DE SUPERVISIÓN Y CONTROL DEPARTAMENTO DE CENTROS DE INFORMACIÓN ATENCIÓN A USUARIOS**

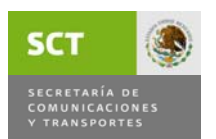

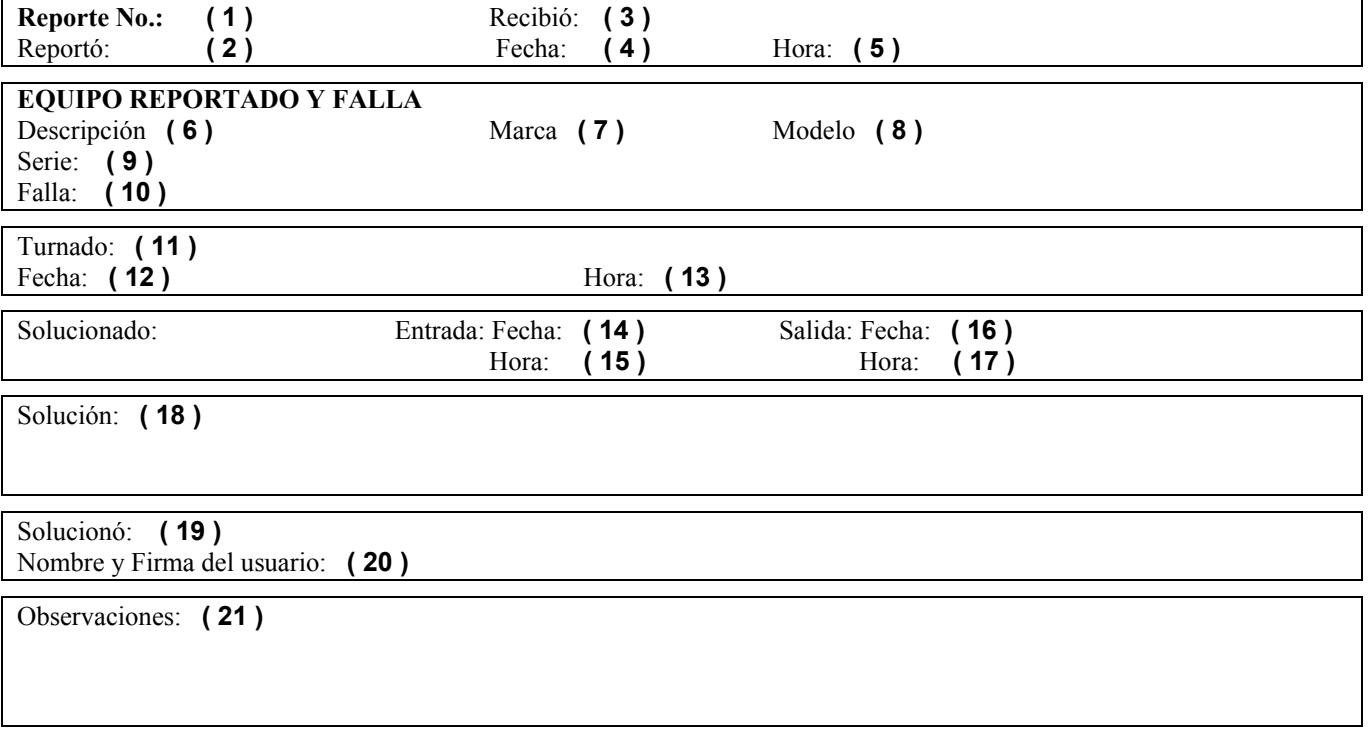

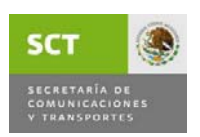

VIGENCIA: MARZO DE 2010

ÁREA RESPONSABLE: Departamento de Centros de Información PROCEDIMIENTO:  $\blacksquare$ FORMATO: CORMATO: Atención de Usuarios de la Unidad

## GUÍA DE LLENADO

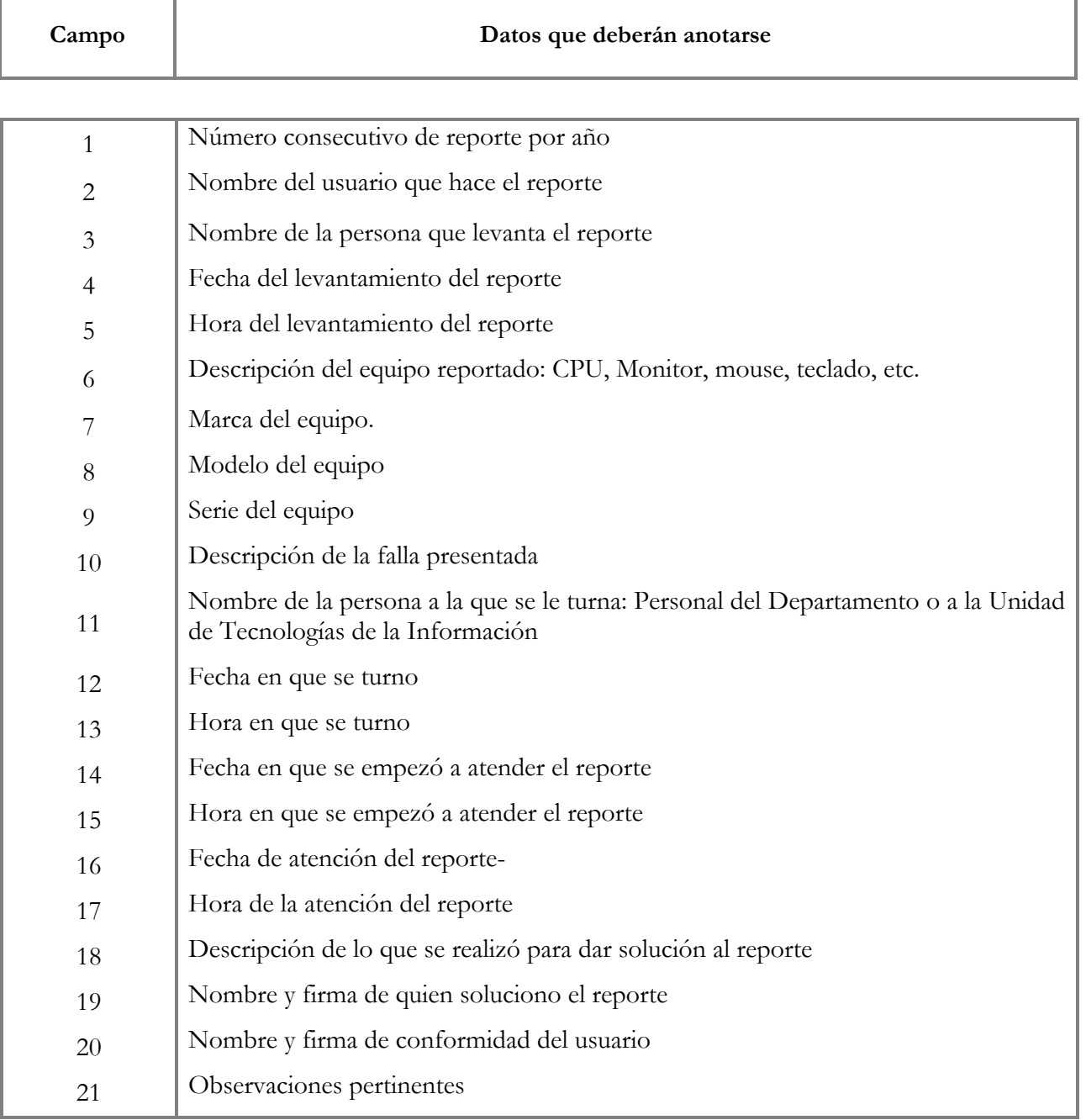